## **Chrome Manually Install Extension**>>>CLICK HERE<<<

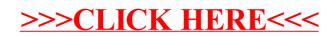